**Pentrack\_CRC\_TCGA\_group.over\_A\_normal\_UP**

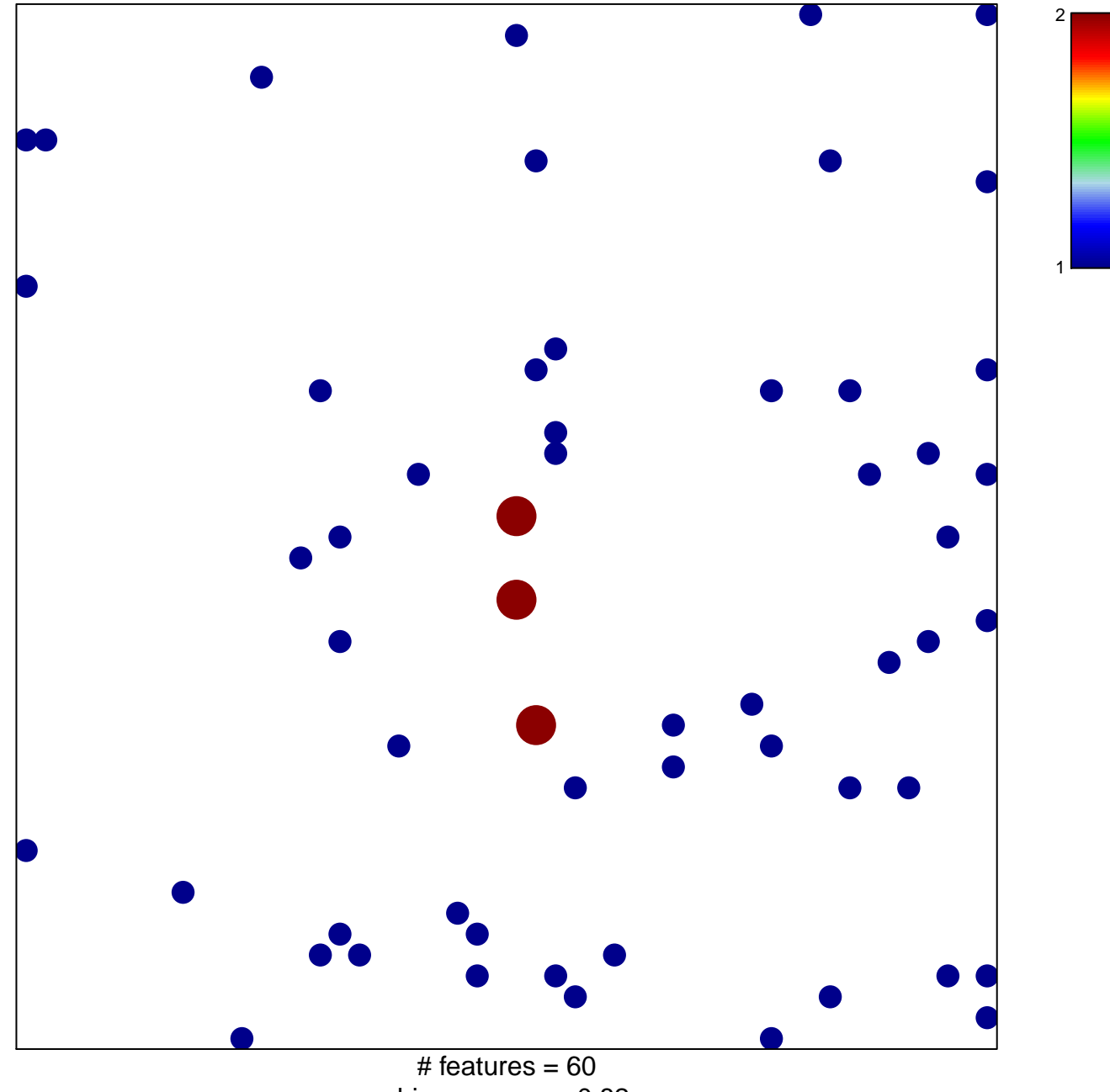

chi–square  $p = 0.82$ 

## **Pentrack\_CRC\_TCGA\_group.over\_A\_normal\_UP**

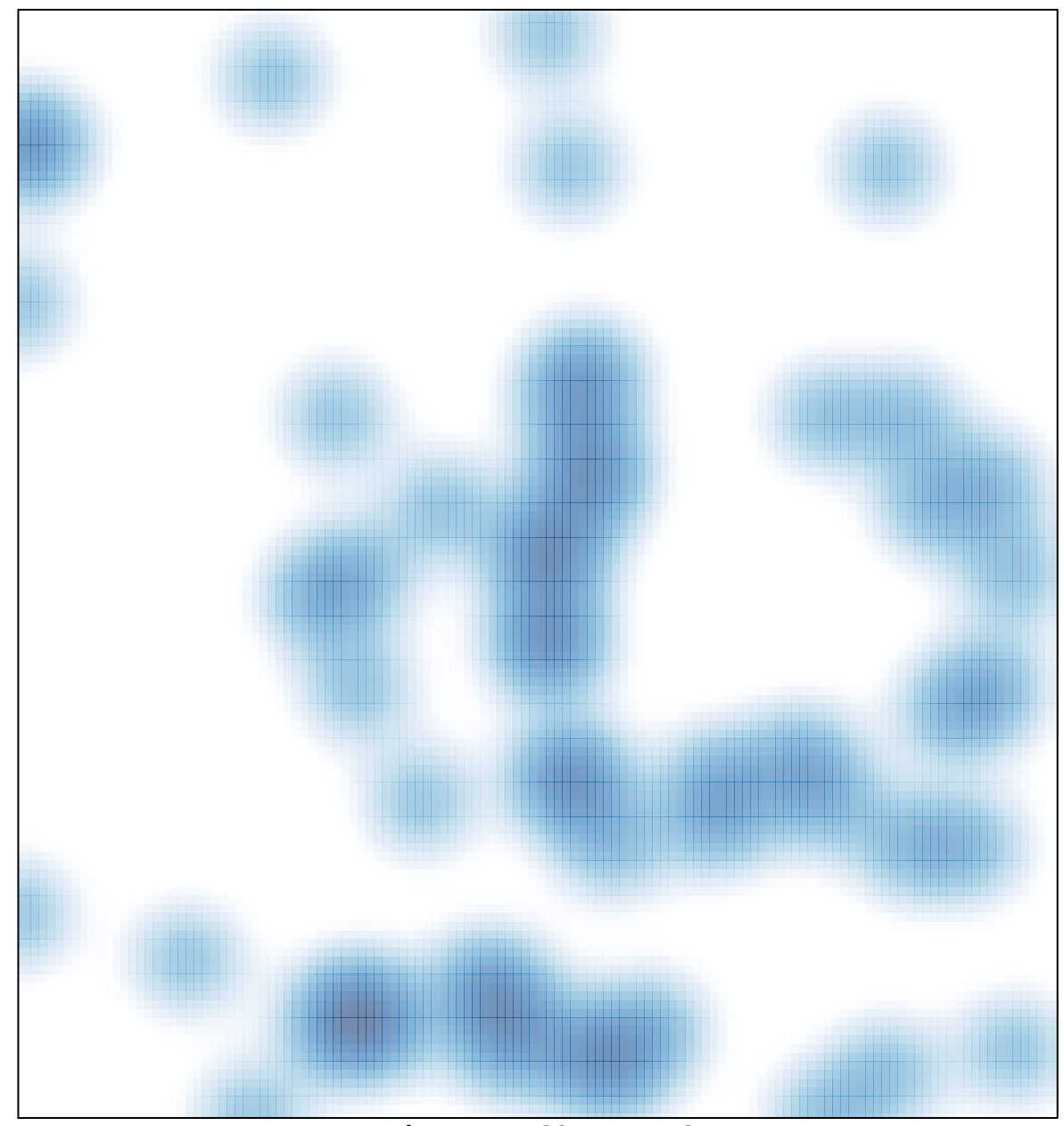

# features =  $60$ , max =  $2$